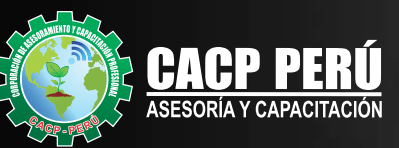

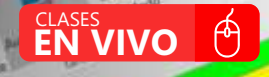

3.3.3.3 Mentalizer las capacidades, información y soporte dist

1.1.3.4 low-https://dx.com/en.com/anvoir.de.los.elemet

3-1-3-1 Owner and requirements de mierses emissages

L.L.L.L. Johnn Jose Lan Denmarks de Compre en

1.1.3.3 foresting the open underly de realize franz

1.3.3.4 Similaritizar el enfortue del negocio

- 1.3.4 Evaluar (images paleonaales persentation

L1.4.2 (value is competented

L.L.A.1 Evelyar et tamado y la essentidad del

I. S.A.3 Evaluar la disponsibilidad de tot-reo

3.3.4 4 Eventuar la cuota de metrodo inicia

3-3-4-5 Ontwinsive for required to texas

3.2.4.9 Review (a photostad del person

 $\ddot{\circ}$ 

ö

ö

3.1.2.3 Mentition for recursor receiving

3-3-3-2 Cennie enfoque del negodo

1.1.1.3 Overbite si continuat con al proyecto . 1.1.2 Desharer ta openunkaat det proyecto 1.1.2.2 Immtreal of metrodo y la competencia L.L.2.2 Entremate of proposition on negotion similares

. L'Es Evaluar la visión del proyecto

- 1.1.1 Automaluación

**ALTA** 

410.00

si are.oo

11000

250.00

**LASO** 

1,770.00

25.00

1.475.00

20.10

40,00

110.00

110,00

170.00

110.00 11.220.00

20.00

510.00

\$10.00

**SI 0.00** 

510.00

510.00

1000

**NI 0.00** 

\$10.00

510.00

50.00

10.00

1000

670.00

510.00

\$10.00

 $1000$ 

=10.00

510.00

\$10.00

5/ 500 1000

ALTA

MEDIA

BAJA

BAJA

BASA

MEDIA

BAIA

BAJA

WAIA

EALA

MOIA

**BAIR** 

BALK

HALA

RAJA

MOIA

**GAIN** 

BALA

AAAA

ania

BAIA

BAIN

**CLASSING** 

**Bell**  $-1200$ 

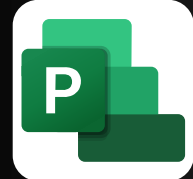

# **PROGRAMACION CONTROL Y SEGUIMIENTO MS PROJECT** 2019

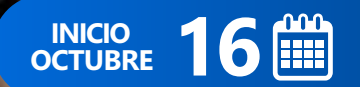

G

 $\delta$ 

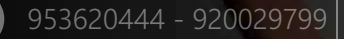

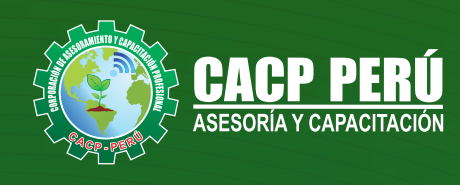

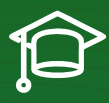

# » **PRESENTACIÓN**

Microsoft Project 2019, es un programa de administración de proyectos que permite desarrollar la planificación y control de cualquier tipo de proyecto (mecánica, construcción, minería, TI, electromecánico, industrial, social, petrolero, ambiental, etc.). Esta Herramienta sirve de soporte para asistir a diferentes profesionales así como administradores de proyectos en el desarrollo de planes, asignación de recursos a tareas, dar seguimiento al progreso, administrar presupuesto y analizar cargas de trabajo.

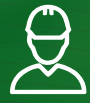

### » **DIRIGIDO A**

Profesionales, egresados y estudiantes de pre-grado de las Escuelas Profesionales de Ingeniera civil, Administración, y Arquitectura. Carreras Técnicas de Construcción civil, diseño de interiores, Topografía. Así como también personal operativo afín e interesados en la temática del curso.

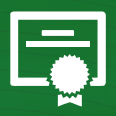

### » **CERTIFICA**

Los participantes que cumplan satisfactoriamente con los requisitos Académicos y Administrativos del programa recibirán la certificación en: "**PROGRAMACIÓN, CONTROL Y SEGUIMIENTO DE PROYECTOS CON MS PROJECT 2019**", expedido por la Corporación de Asesoramiento y Capacitación Profesional CACP PERÚ S.R.L.

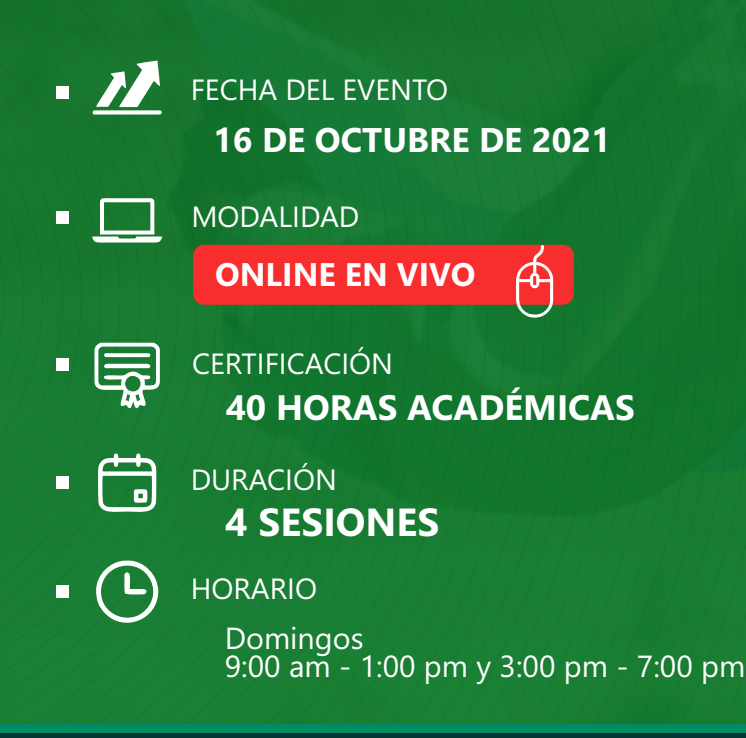

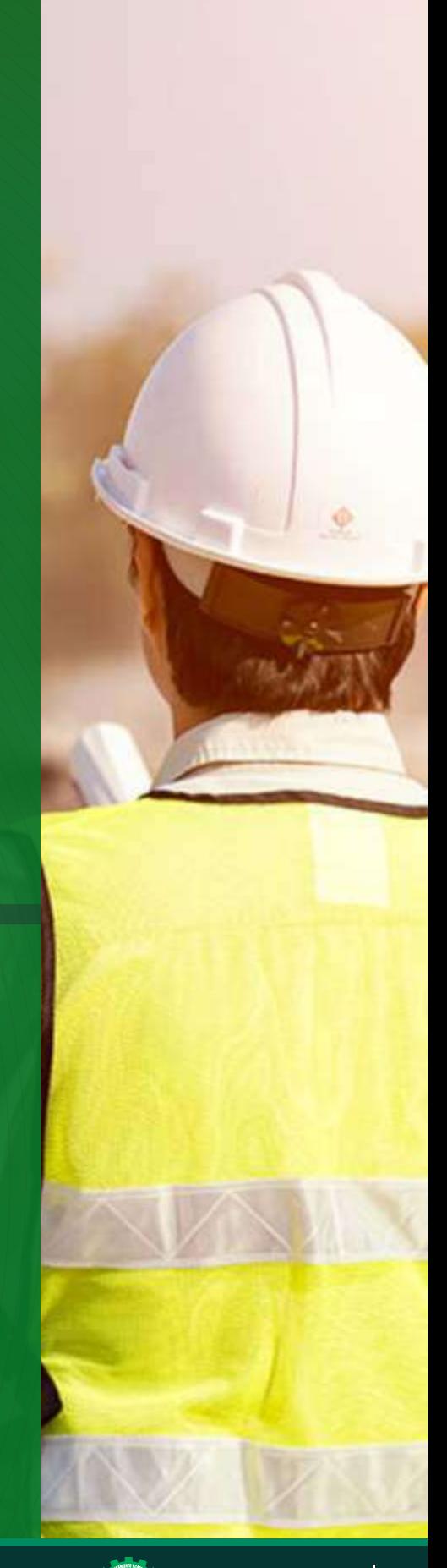

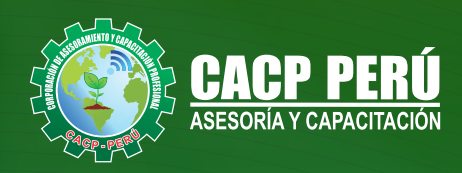

# **HERRAMIENTAS METODOLÓGICAS**

### **MODALIDAD VIRTUAL**

El participante tendrá a su disposición todos los contenidos del programa en el aula virtual CACP PERÚ, entregándosele una clave y usuario al inicio del curso. Las clases podrán verla ONLINE - EN VIVO en el mismo horario que se lleva a cabo la modalidad presencial y realizar sus preguntas. El material educativo, tales como el DVD con el contenido de las filmaciones de las conferencias, las diapositivas impreso por clase se le enviará a su domicilio.

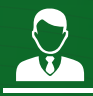

### **MODALIDAD PRESENCIAL**

Esta modalidad consiste en que el alumno asista como mínimo al 90% de las clases teóricas - prácticas. Se les brindará un manual en físico por clase y la información en digital estará disponible en el aula virtual.

### **VENTAJAS DEL CAMPUS VIRTUAL - CACP PERÚ**

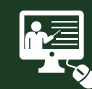

#### INTRANET

Donde podrá visualizar las ponencias en calidad FULL HD, cronogramas de clases, próximos eventos, calificaciones obtenidas y más.

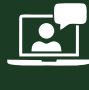

#### VIDEOCONFERENCIAS

Interacción en tiempo real entre el alumno y el ponente.

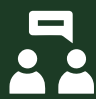

#### ACTIVIDADES NO PRESENCIALES

A través de nuestro campus virtual CACP PERÚ con acceso las 24 horas del día, los 7 días de la semana y los 365 días del año.

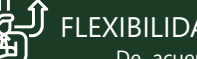

#### FLEXIBILIDAD DE ESTUDIO

De acuerdo con su disponibilidad de tiempo.

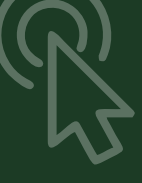

**FOREC\_** La clase quedará grabada para uso posterior del alumno

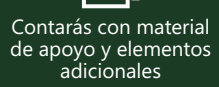

## www.cacperu.com/intranet/

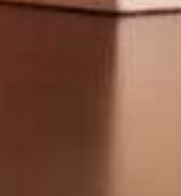

**CAPACITACIÓN - CONSULTORÍA - INHOUSE**

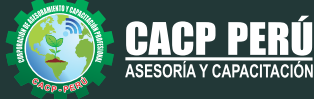

 $5000$ 

275.00

60

12, 28,00

 $$140.00$ 

Actualitzar seg

5/0.00

 $51000$ 

### **TEMARIO**

16/10/2021 - 23/10/2021 - 30/10/2021

#### **TEMA 01: EL MS PROJECT Y SU ENTORNO DE TRABAJO**

- Introducción a MS Project 2019.
- El Ms Project 2019 y su Entorno de Trabajo.
- Revisión General del MS Project.
- El Inicio del Proyecto.
- Definir Proyecto.
- Guía de Proyectos.
- Gestión del Alcance del Proyecto.
- Definir Periodos Laborables Generales.
- Gestión de tareas.
- Tipos de Tareas con MS Project.
- Formatos de Duración de Tareas.
- Tipos de Dependencia entre Tareas.
- Planificando el Proyecto.
- Números de Esquema y EDT.

#### **TEMA 02: ADMINISTRANDO RECURSOS DE UN PROYECTO Y COSTOS**

- · Definición, Ingreso y Asignación de Recursos.
- Referencias e hipervínculos.
- Análisis de costos y estadísticas.
- · Sobreasignación y Redistribución de recursos.
- · Análisis de Costos y Presupuesto del Proyecto
- · Tablas de tasas de costos.

#### **TEMA 03: HERRAMIENTAS PARA LAS GESTION DE PROYECTOS - REPORTES**

- Campos personalizados.
- Crear filtros.
- Gráfico de Gastos por Recursos.
- Gestión de Múltiples Proyectos.
- Impresión Vistas, Reportes e informes visuales en MS Project
- Comparación de las Líneas Base respecto a Datos Reales.
- Estadísticas.
- Importación y exportación a Excel y Utilitarios.
- Ÿ Control y Seguimiento , Generación de curvas S, Replanificación.

#### **EXPOSITOR** 迈

### **Ing.** Mario Olortegui Iglesias

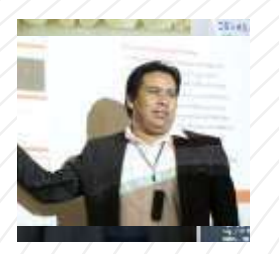

#### *Ingeniero civil egresado de la UNS, con 6 años de experiencia en residencia y supervisión de obras públicas y privadas*

*Con diplomados en gerencia de obras, ley de contrataciones del estado, diseño estructural teórico y con software csi, geotecnia, Seguridad industrial, Minera Ambiental y SSOMA Capacitado con estándares del PMI. Manejo de Civil 3d, AutoCAD, S10 2005, Ms Project, Revit y Skechut. Docente encargado del Curso de Pregrado a las escuelas de Ingeniería Civil y Arquitectura en la Universidad César Vallejo.*

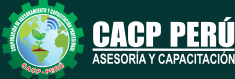

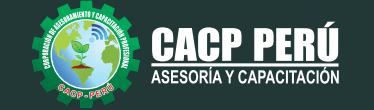

# **INVERSIÓN:**

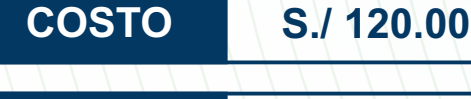

**COSTO COORPORATIVO S./ 100.00** 

# **MEDIO DE PAGO:**

# BANCO DE CRÉDITO DEL PERÚ

N° CUENTA CORRIENTE EN SOLES:

**310-2283477035**

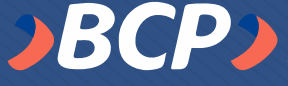

#### Titular de la Cuenta:  **CORPORACIÓN DE ASESORAMIENTO Y CAPACITACIÓN PROFESIONAL C.A.C.P. S.R.L**

**\*En caso de realizar pago mediante el banco adicionar S/. 7.50 por cada Transacción**

# **Interbank**

N° CUENTA CORRIENTE EN SOLES:

# **6203001670984**

Titular de la Cuenta:

**CORPORACIÓN DE ASESORAMIENTO Y CAPACITACIÓN PROFESIONAL C.A.C.P. S.R.L**

**\*En caso de realizar pago mediante el banco adicionar S/. 5.00 por comisión de interplaza**

# **PAGOS INTERNACIONALES A TRAVÉS DE:**

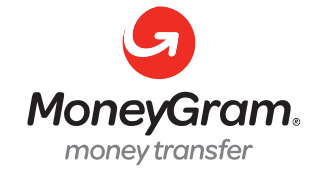

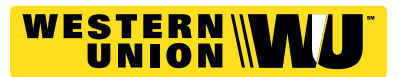

A nombre de**: MIJAIL ANDRE NUÑEZ GOMEZ** DNI**: 44348728**

## **ENVÍO DEL MATERIAL EN FÍSICO, SIN COSTO ADICIONAL A NIVEL NACIONAL:**

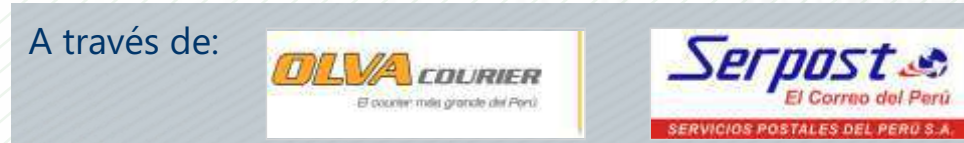

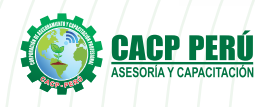

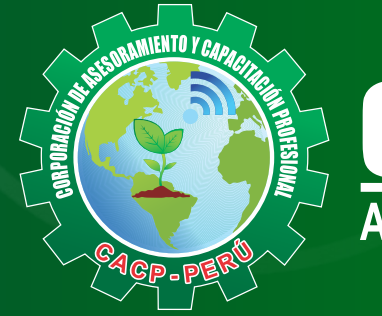

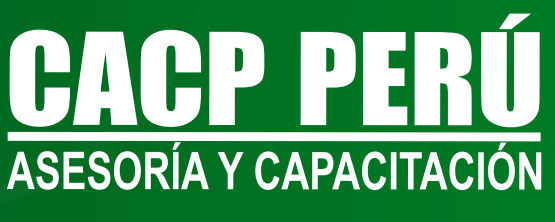

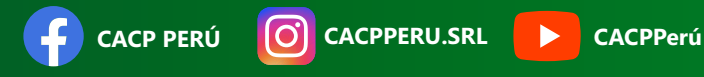

### **INFORMES E INSCRIPCIONES SEDE CHIMBOTE**

**953620444 - 920029799 - 918343626**

Sede **CHIMBOTE** Av. Pacífico - Urb. Casuarinas 2da Etapa Mz. E1 Lt. 06 - 2do. Nivel (Costado de la I.E. Señor de la Vida - USP) - Nuevo Chimbote

# **043-604932**

**v**info@cacperu.com |  $\mathbb{R}$  www.cacperu.com